# 探究的应求结果 在108开发中的优

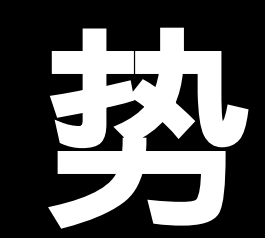

iDev 前青K

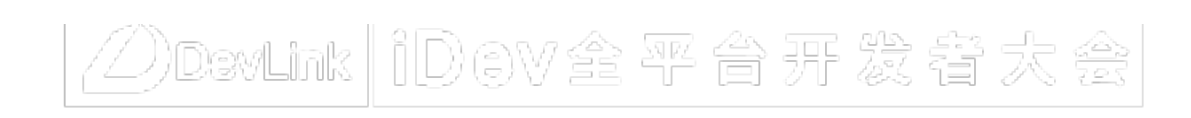

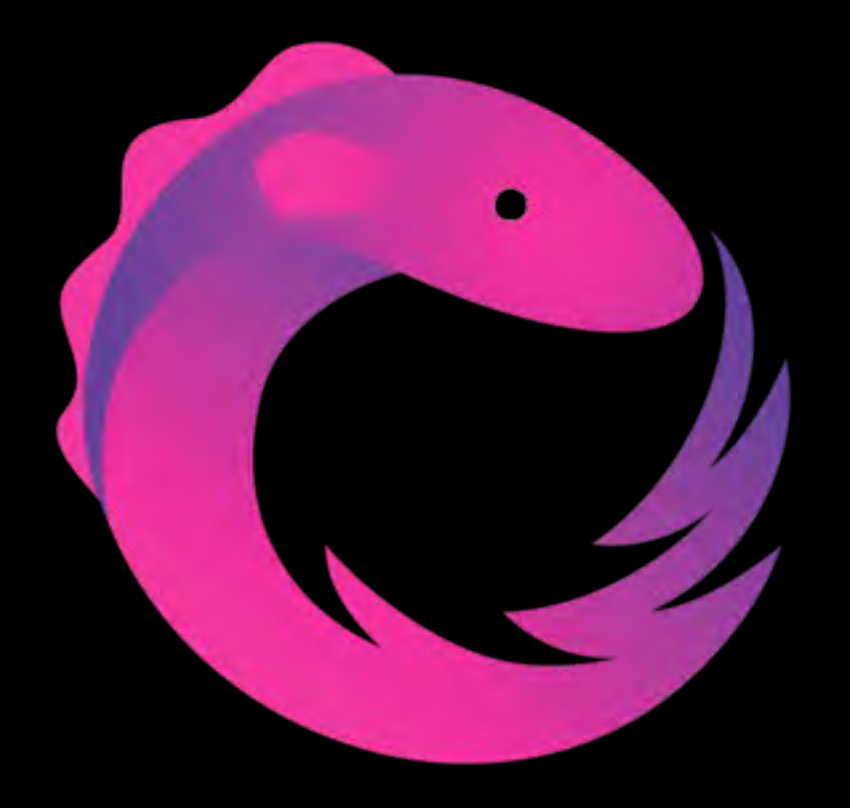

• 解决 Callback Hell •  $R_{\rm{max}}$ 

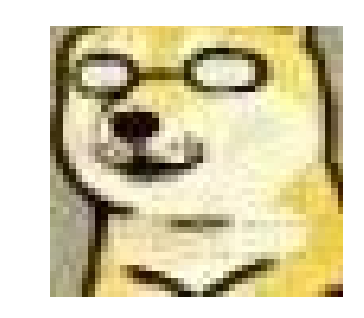

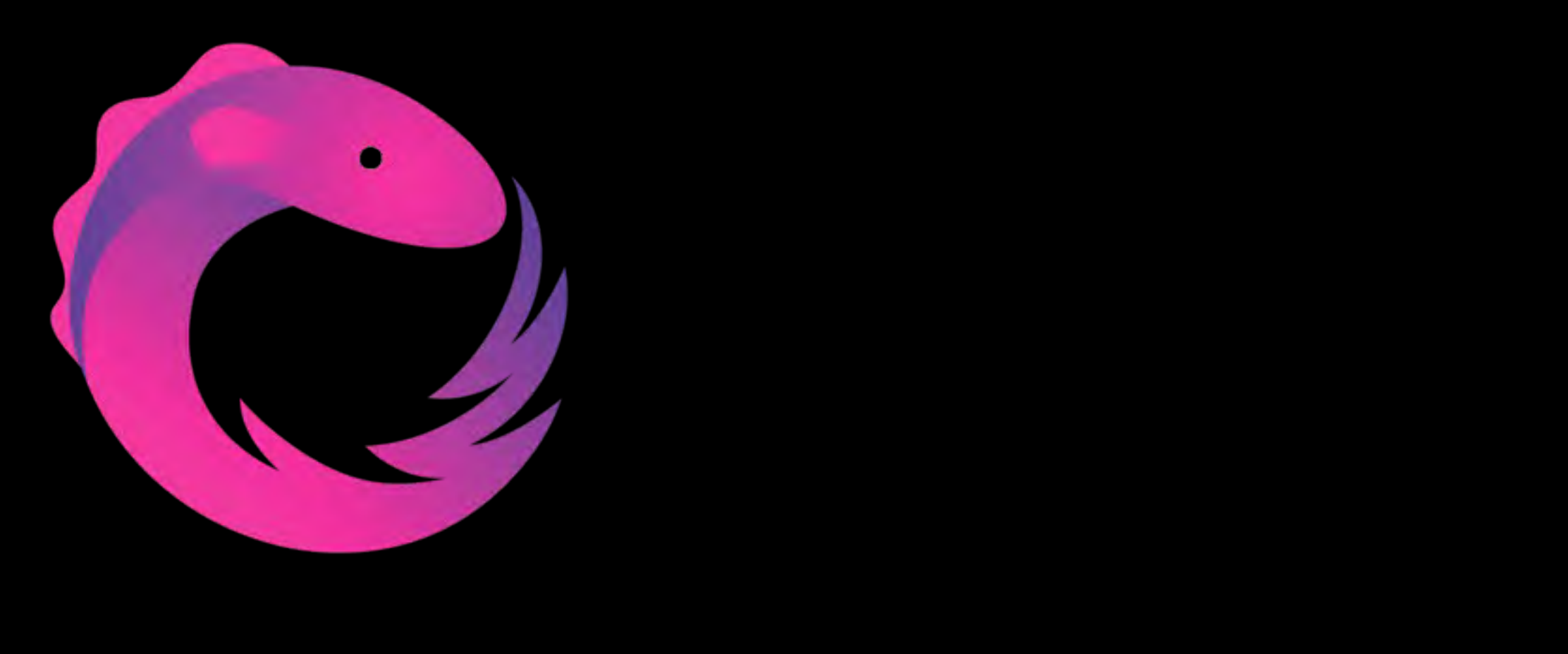

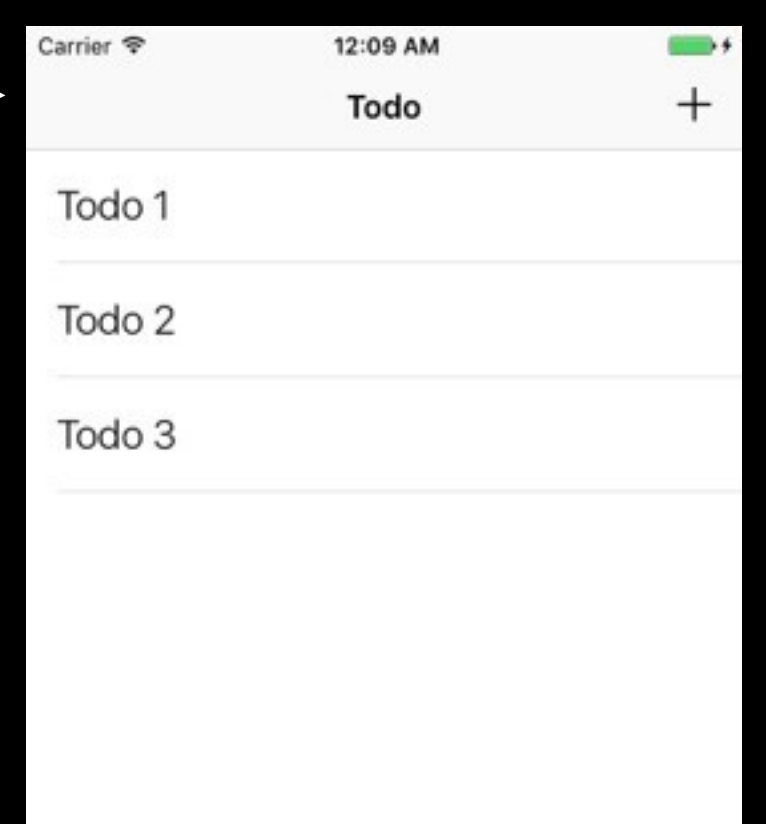

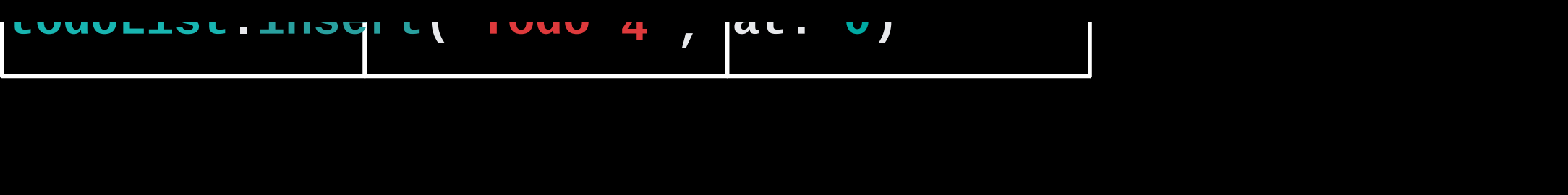

### 3 Todo 1 Todo 2 Todo 3 Todo 4

真实场景 **todoList.insert( Todo 4, at: 0)** 

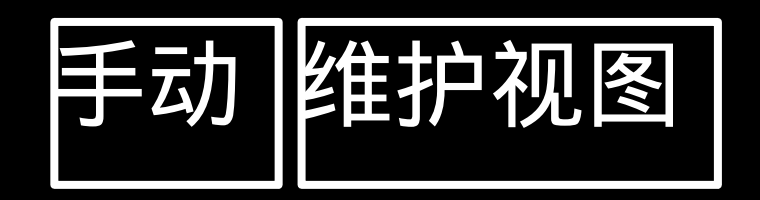

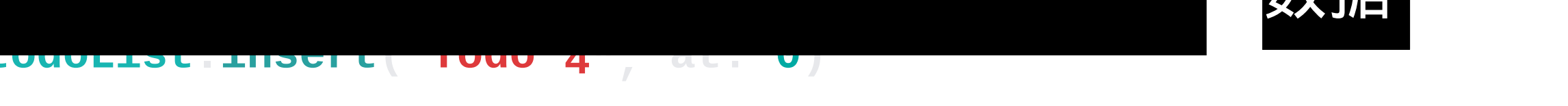

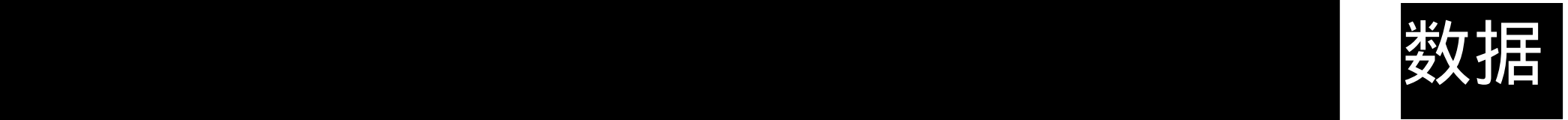

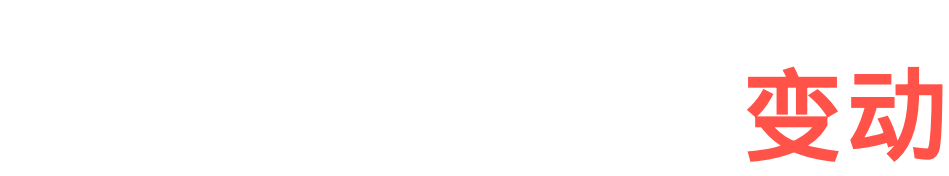

#### 数据驱动 *Todo* **4**

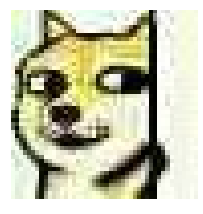

**tableView.beginUpdates() tableView.insertRows(at: [IndexPath(row: 0, section: 0)], with: .automatic) tableView.endUpdates()**

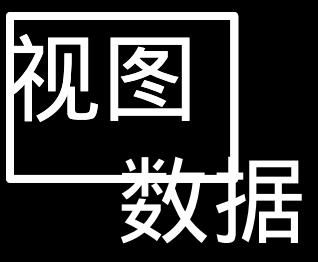

自动维护**/**晌应式**/**观察者模式 我 (todoList) 有变动

## 通知 我在顶部增加了 " **Todo 4**"

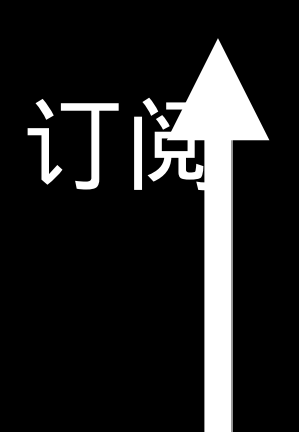

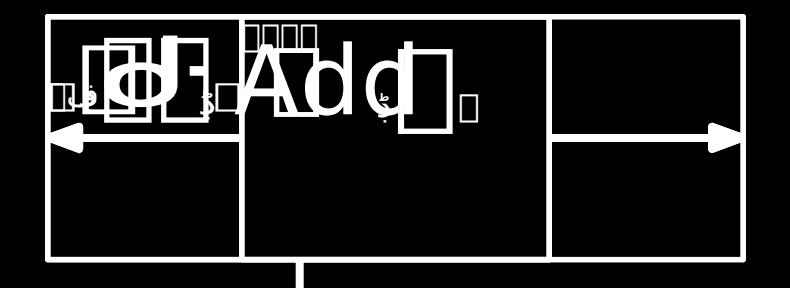

 $\blacktriangledown$ 

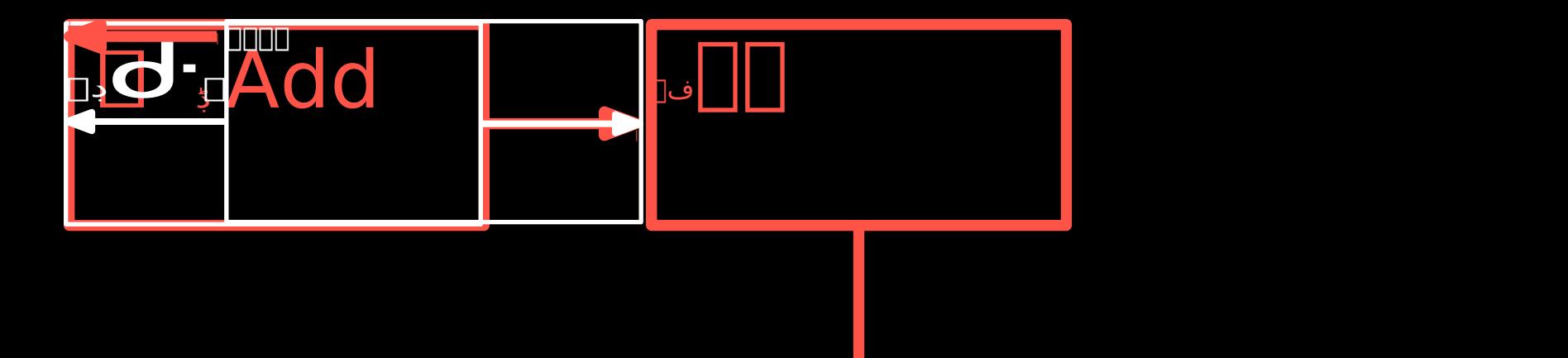

用户触发才进行下一步

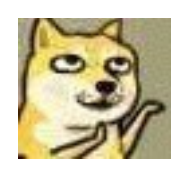

 $\bullet$  . The closure  $\mathcal{O}(\mathcal{A})$  is the closure  $\mathcal{O}(\mathcal{A})$  target-action  $\mathcal{O}(\mathcal{A})$  target-action  $\mathcal{O}(\mathcal{A})$ 

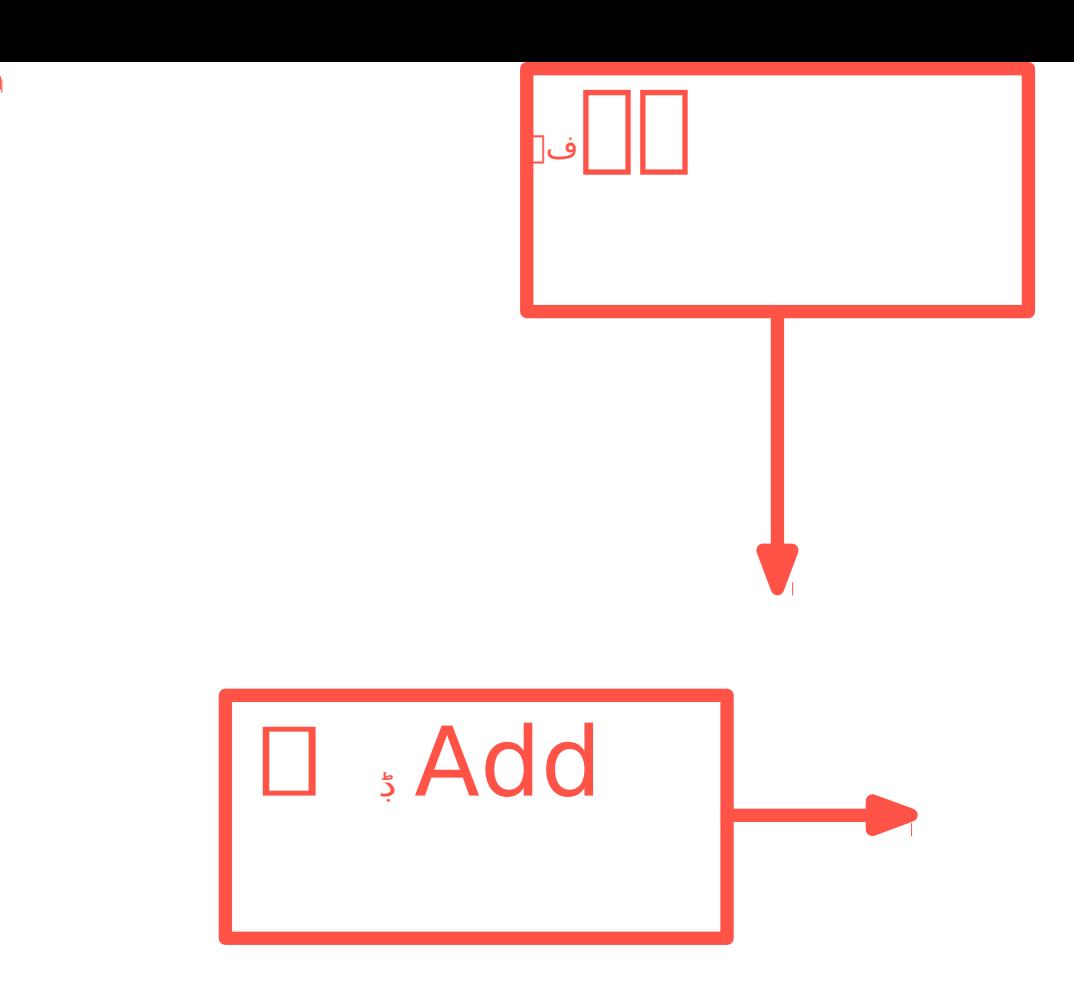

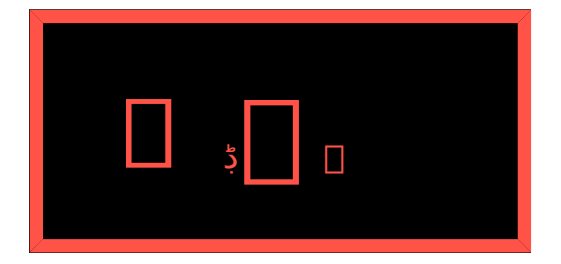

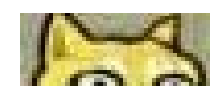

 $\overline{\phantom{a}}$ 

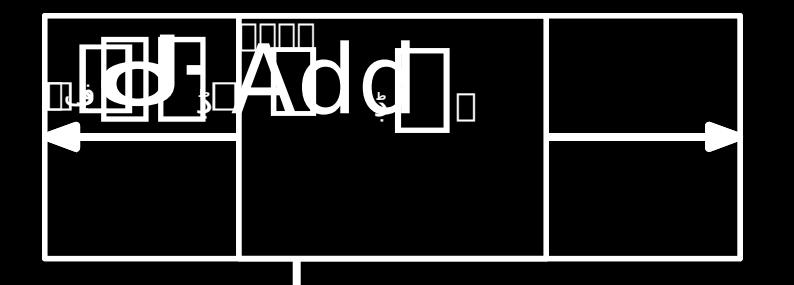

 $\bigvee$ 

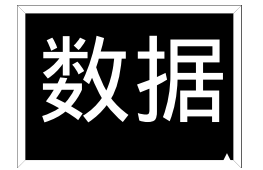

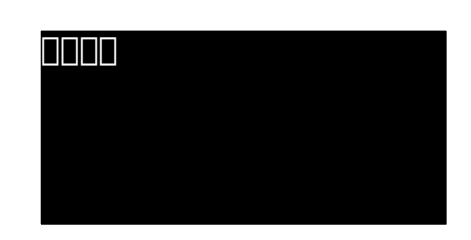

 $\bullet$ no, anQK  $\frac{1}{1-\alpha}$  $\equiv$  $\sim$ Expan<br>dable R un, ng h pandable  $\log$ <br>anOK  $\frac{1}{8}$ □向 wController.swat ) 囚由 tew 肺, Sel 扁 9刷  $\omega$  $\overline{r}$ 

一個人學 Zero KB/s u e , c o m . . . t v e a d < s e r i a  $\overline{)}$ e<br>d ー f a t o  $\mathbf{I}$ E r r.

 $\rm e$  $\mathsf S$  $\mathsf S$  $\mathsf a$  $\mathsf g$  $\rm e$  $\mathcal{L}$  $\mathcal{L}_{\mathcal{A}}$ 輪山 引き Z 始  ${\mathsf W}$  ${\sf S}$  $\rm e$  $\mathbb T$  $\mathbf{e}$  $\mathbf{e}$  $^\mathrm{t}$  $\mathsf R$  $\circ$  ${\mathsf W}$  $\forall$  $t$  $\perp$  $\,$   $\,$   $\,$  $\mathsf d$  $\mathbb{Z}$  $\bar{\tau}$  $\text{I}\!/\text{I}$  $\frac{1}{\sqrt{2}}$ 

 $\circ$ 

 $\mathbf r$  ${\sf M}$ 

 $\mathsf{e}% _{t}\left( t_{0},t_{1}\right)$ 

 $\ensuremath{\text{W}}$ 

 $\begin{array}{c}\n- \\
\frac{1}{2} \\
\frac{1}{2} \\
0\n\end{array}$ 

 $\bar{r}$ 

 $\mathsf S$  $\mathsf{e}$ 

 $\mathbb{L}$ 

 $\mathbf{e}% _{0}\in \mathbb{R}^{d}\times \mathbb{R}^{d}\times \mathbb{R}^{d}\$ 

 $\mathbf{C}$ 

 $\bigotimes^1_\mathbb{W}$ ś, 它ACommOelerr回BI A t<br>t e<br>r C A<br>**F I** ushAnd民un .<br>0<br>m<br>m 协  $\lt$ a n d e

 $\frac{1}{\underline{\mathsf{H}}}$  $\mathsf P$  $\overline{\phantom{a}}$  $\bar{1}$  $\mathsf S$  $\overline{\phantom{a}}$  $\mathsf C$  $\overline{A}$  $\mathsf L$  $\mathsf L$  $\mathbb T$  ${\sf N}$  $\mathsf G$  $\bar{n}$  $\begin{array}{c}\n\bullet \\
\bullet \\
\bullet \\
\bullet\n\end{array}$  $\mathbf 1$  $\mathsf C$  $\rm{a}$  $\mathbf t$  $\sigma$  $\circ$  $\mathsf{n}$ 阳  $\mathcal{F}$  $\,$   $\,$   $\,$  $\bar{)}$  $\begin{array}{c} \n\vdots \\
a \\
1\n\end{array}$  $\begin{array}{c} n \\ M \\ a \\ n \end{array}$ 

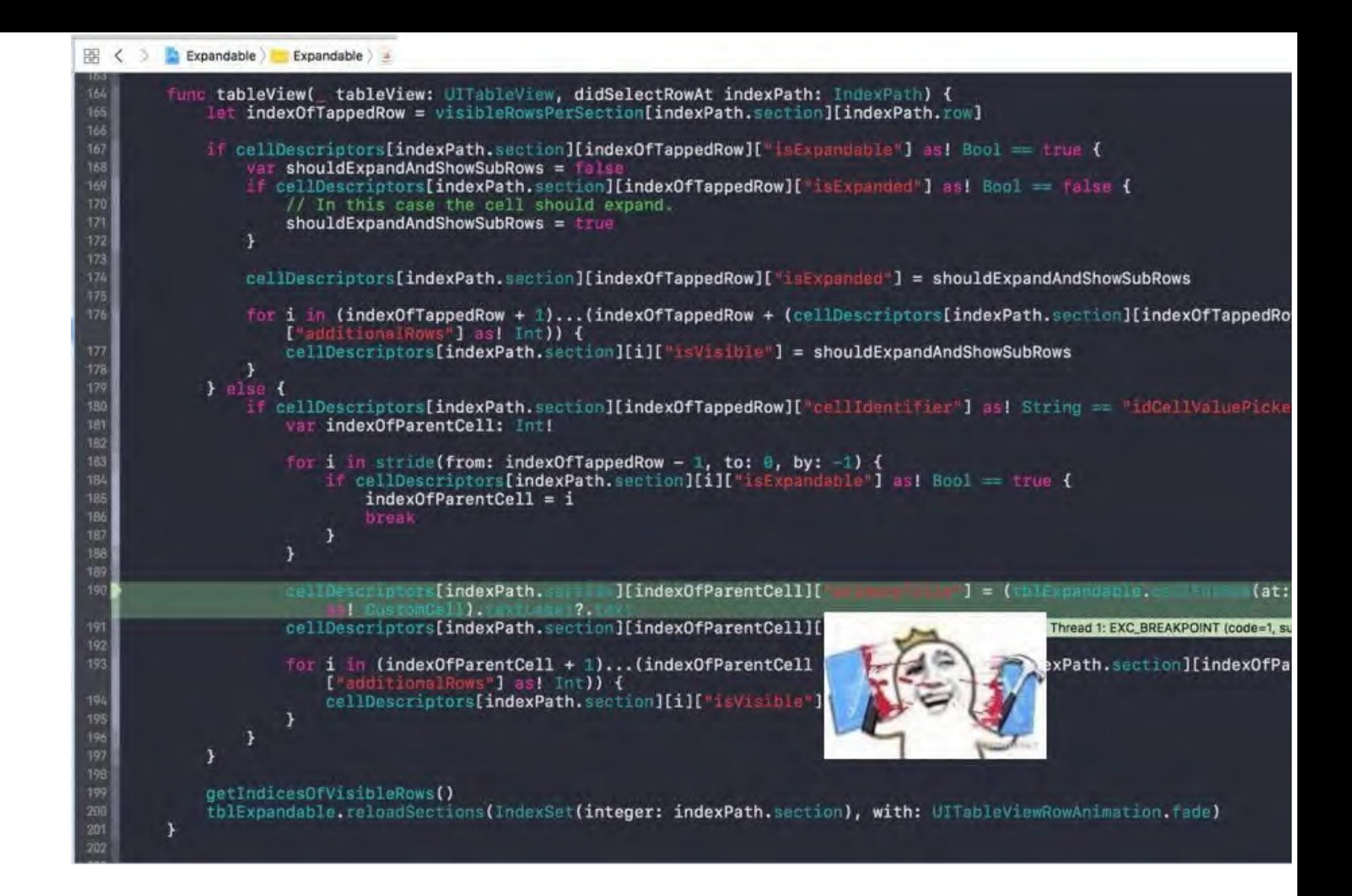

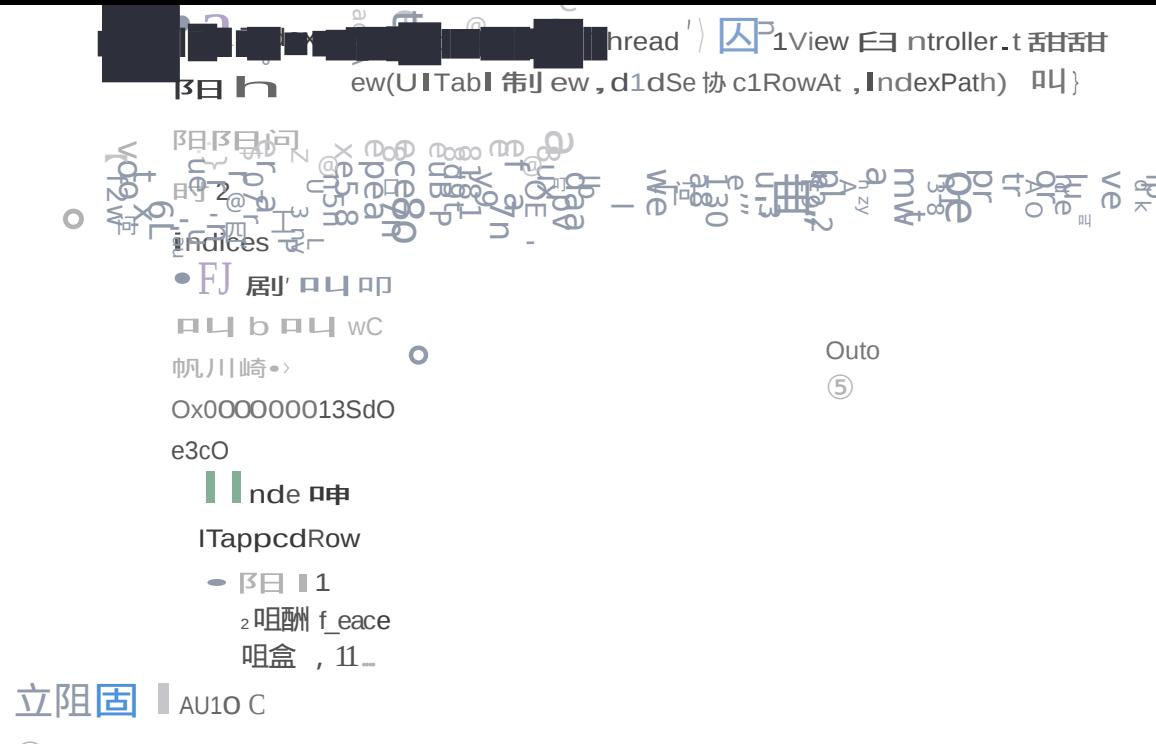

 $\circledS$ 

 $\mathbb{R}$  ,  $\mathbb{R}$  ,

```
// 任务一
for var i=index0fTappedRow - 1; i>=0; --i {
   if cellDescriptors[indexPath.section][i]["isExpandable"] as! Bool == true {
       indexOfParentCell = ibreak
   \}\}// 任务二
```
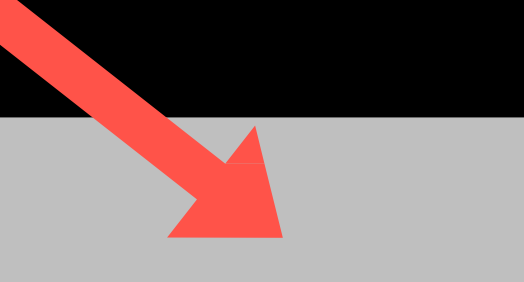

Maymolt (1", bundle: nil), forCellReuseIdentifier: "idCelMaymol") tblExpandable.rapistsr(UINIb(nibName: -Taxt Leidbell', bundle: ntl), forCellReuseIdentifier:<br>"QniePic anCall', bundle: ntl), forCellReuseIdentifier:<br>"SwitchCall', bundle: ntl), forCellReuseIdentifier:<br>"VniumPlaker2.11', bundle: ntl), forCellReuseIdentifier:<br>"S tblExpandable.register(UINIL(nibName: (dCw)lTestfinid\*)<br>\*imGnllDataPicker\*) tblEupandable.register(WINTH(nibName: thlExpandable.register(Wihib(nibName: #GellSwitch") er: "IdOmilValuePicker")<br>IdCollSlider") thlExpandable.register(UINib(nibName: (blExpandable.reaistar(UIN1h(nibName:

```
if cellDescriptors[indexPath.section][indexOfTappedRow]["isExpandable"] as! Bool == true {
    var shouldExpandAndShowSubRows = falseif cellDescriptors[indexPath.section][indexOfTappedRow]["isExpanded"] as! Bool == false {
        // In this case the cell should expand.
        should ExpandAndShowSubRows = true\mathbf{r}cellDescriptors[indexPath.section][indexOfTappedRow]["isExpanded"] = shouldExpandAndShowSubRows
    for i in (indexOfTappedRow + 1)...(indexOfTappedRow + (cellDescriptors[indexPath.section][indexOfTappedRow]
        ["additionalRows"] as! Int)) {
        cellDescriptors[indexPath.section][i]["isVisible"] = shouldExpandAndShowSubRows
    ¥
\} else {
    if cellDescriptors[indexPath.section][indexOfTappedRow]["cellIdentifier"] as! String == "idCellValuePicker" {
        var indexOfParentCell: Int!
        for i in stride(from: indexOfTappedRow - 1, to: -1, by: -1) {
            if cellDescriptors[indexPath.section][i]["isExpandable"] as! Bool == true {
                indexOfParentCell = ibreak
```
•  $\mathcal{L} = \mathcal{L} \times \mathcal{L}$ 

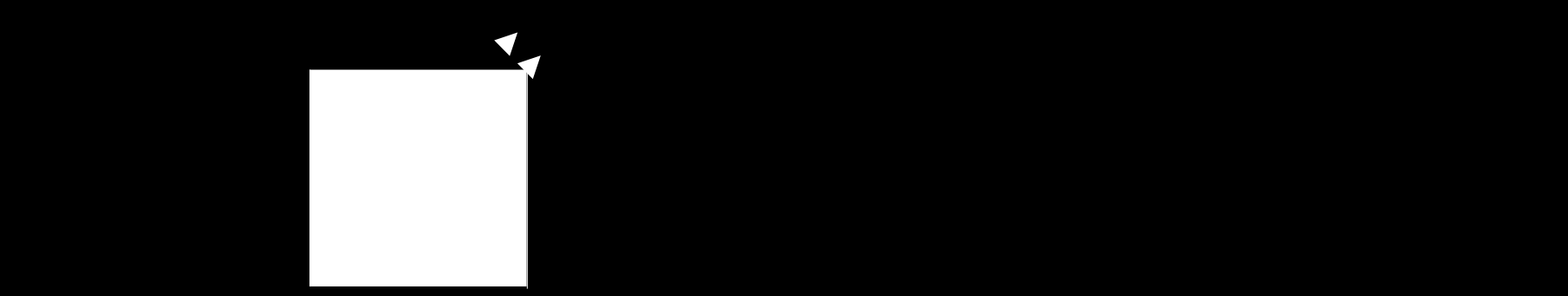

没有显示已经输入的内容

#### **(title => textLabel.rx.text)**

**textFigure Cell Text Cell Text** Figure Cell of Detail of the Cell of the Cell of the Cell of the Cell of the Cell of the Cell of the Cell of the Cell of the Cell of the Cell of the Cell of the Cell of the Cell of the Cell

**(title => textLabel.rx.text)**

**(datePickerCell.rx.date <-> date)**

**(switchCell.rx.isOn <-> isOn)**

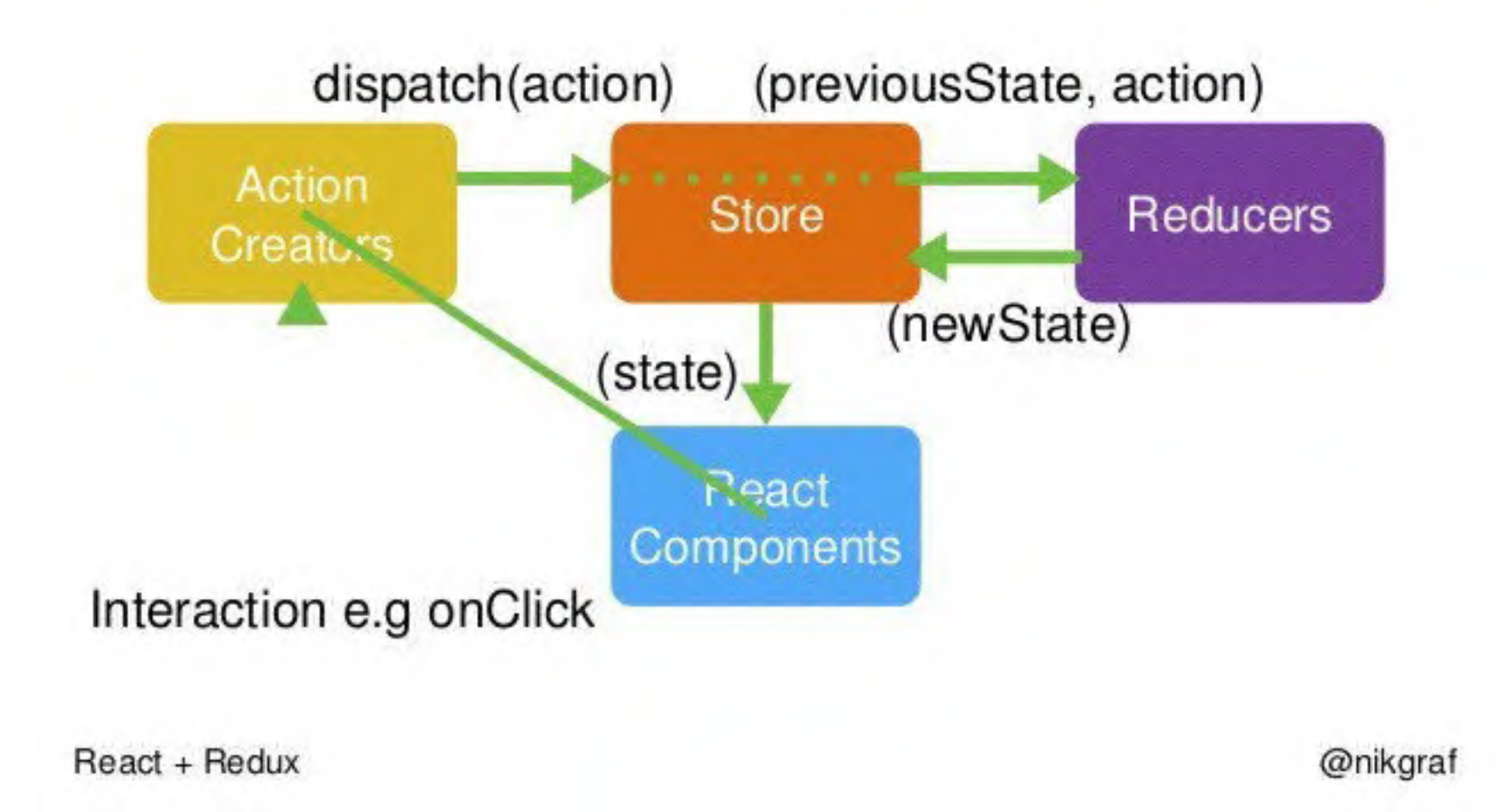